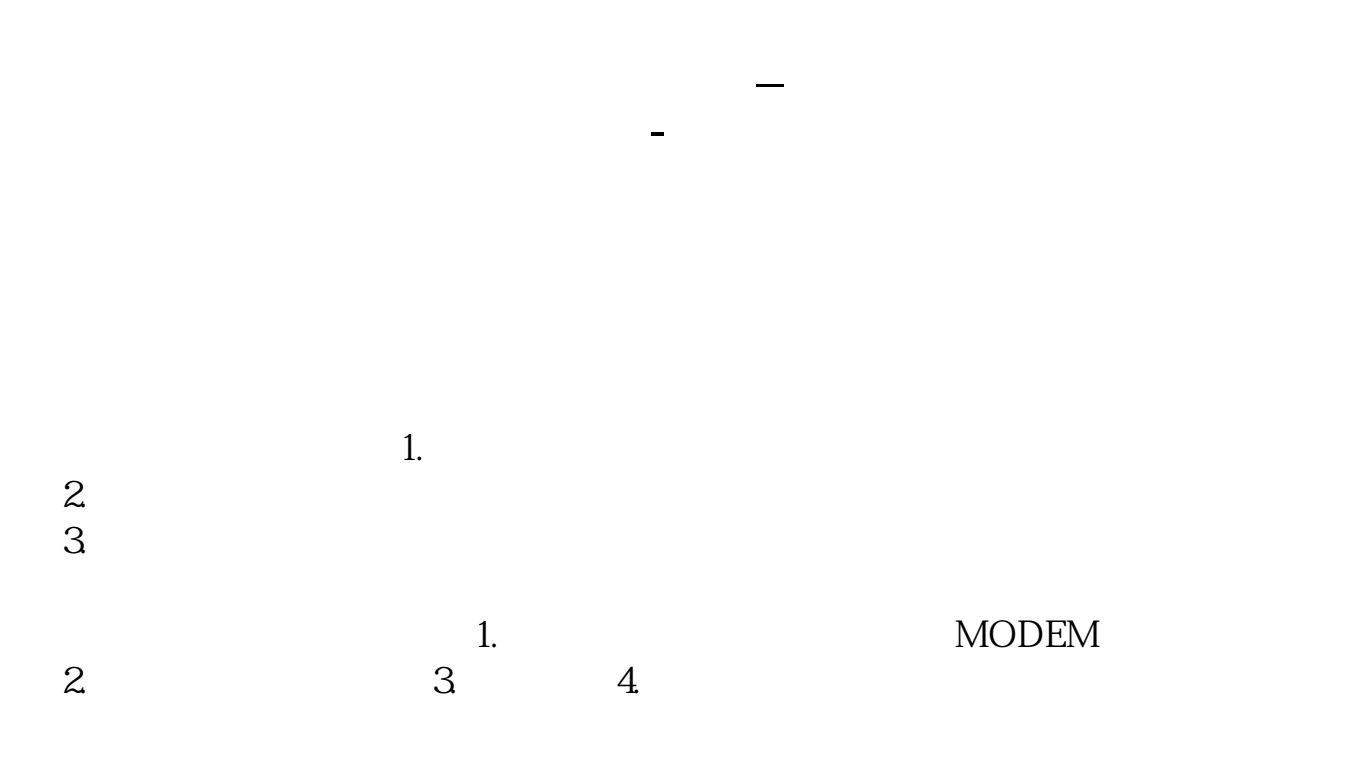

 $\frac{1}{2}$ ,  $\frac{1}{2}$ ,  $\frac{1}{2}$ ,

 $1/3$ 

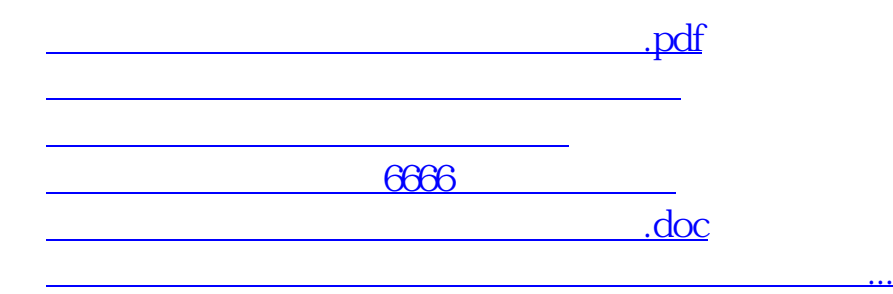

<https://www.gupiaozhishiba.com/article/57746163.html>